## **MFP HP Color LaserJet CM4730 – Seguridad y autentificación**

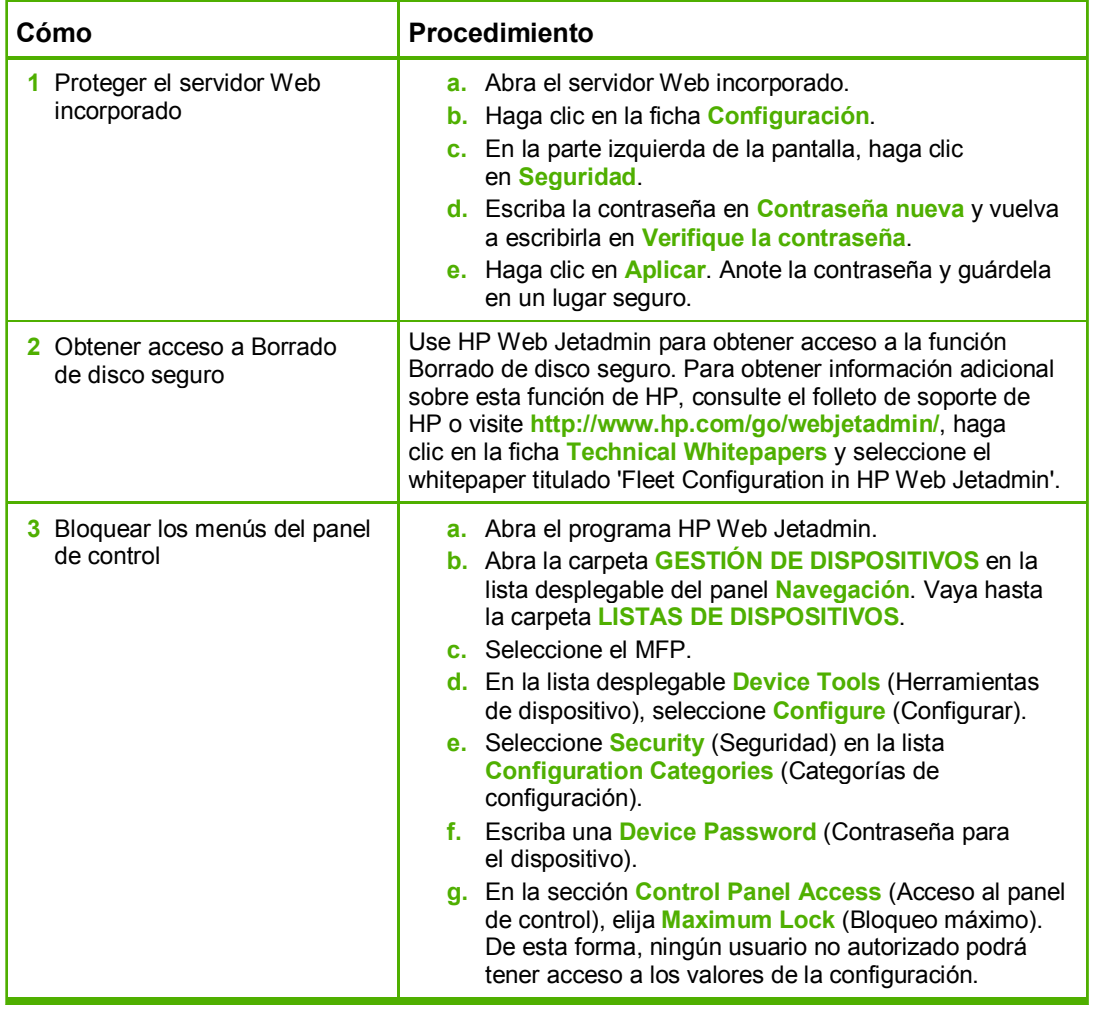

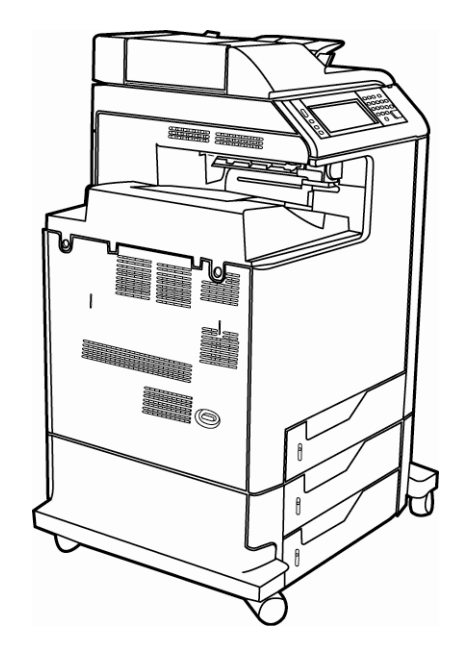